# **Delphi+ czyli łączenie kodu**

**Zlot Progamistów Delphi Mszczonów 2022**

**Tomasz Tyrakowski**

#### **Plan**

- **1. Po co łączyć kod?**
- **2. Co mamy na myśli?**
- **3. Jak łączyć kod?**
- **4. W czym problem?**
- **5. Przykład: C**
- **6. Przykład: C++**
- **7. Przykład: Go**
- **8. Przykład: Python**
- **9. Wnioski, pytania**

## **Po co łączyć kod?**

- **1. Zewnętrzna biblioteka zawiera potrzebną nam funkcjonalność (reimplementacja kosztowna / czasochłonna).**
- **2. Chcemy użyć bezpośrednio funkcji systemu operacyjnego.**
- **3. Integrujemy nasze oprogramowanie z innymi systemami / implementujemy fragment większego systemu.**
- **4. Inny język zawiera mechanizmy ekspresji lepiej nadające się do rozwiązania naszego problemu.**
- **5. Nie mamy wystarczającej liczby programistów znających Delphi.**

#### **Co mamy na myśli?**

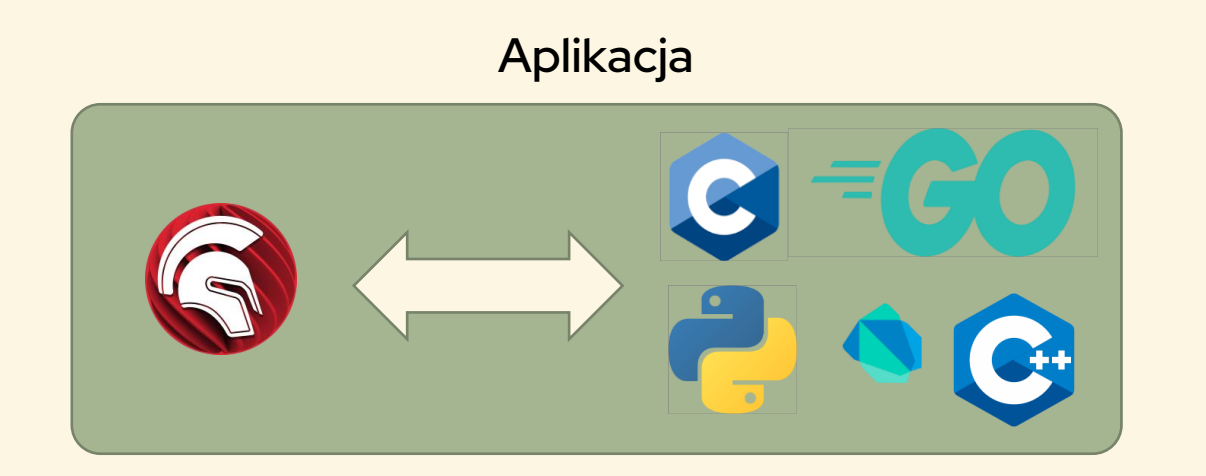

## **Co mamy na myśli?**

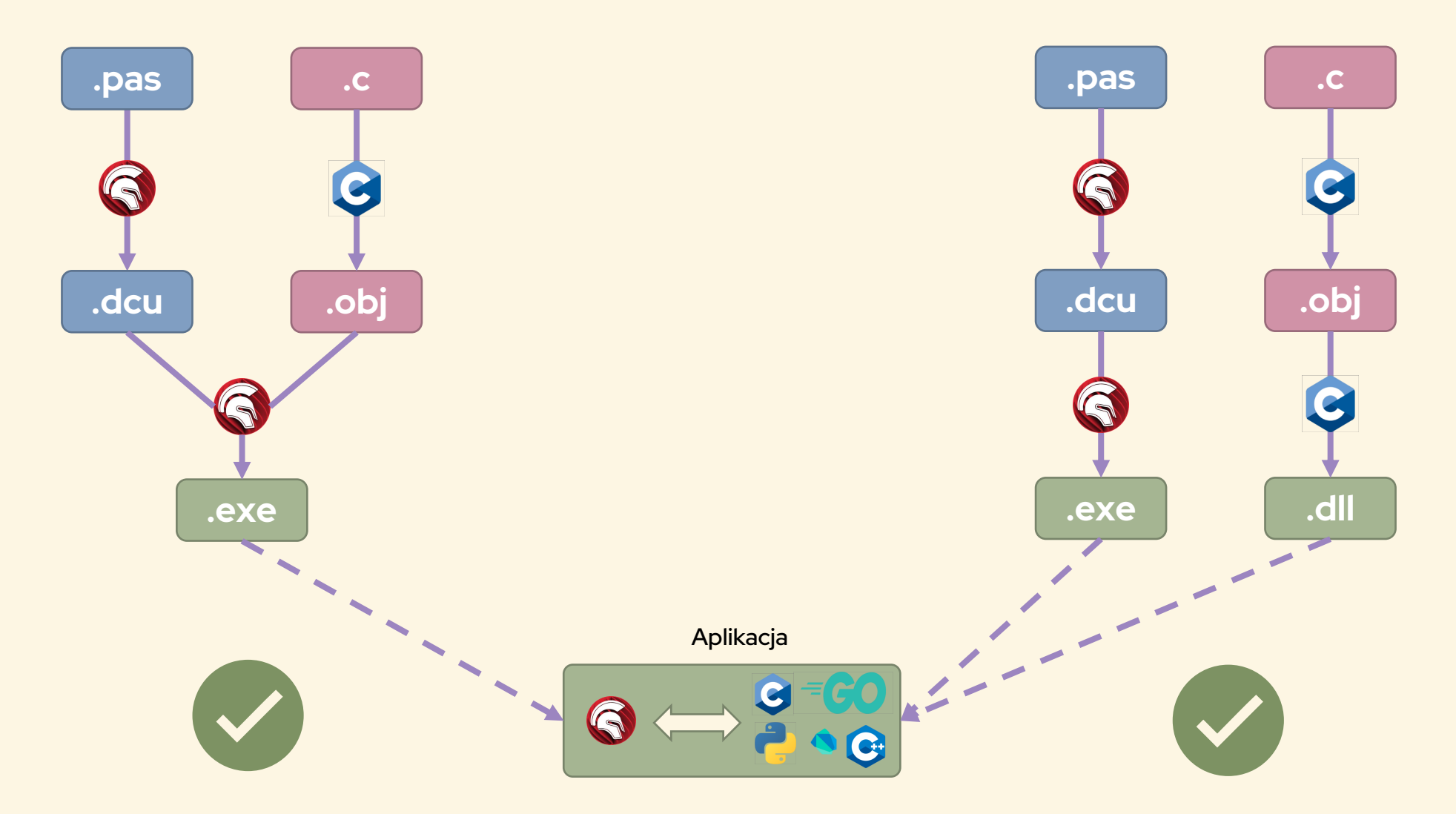

#### **Czego nie mamy na myśli?**

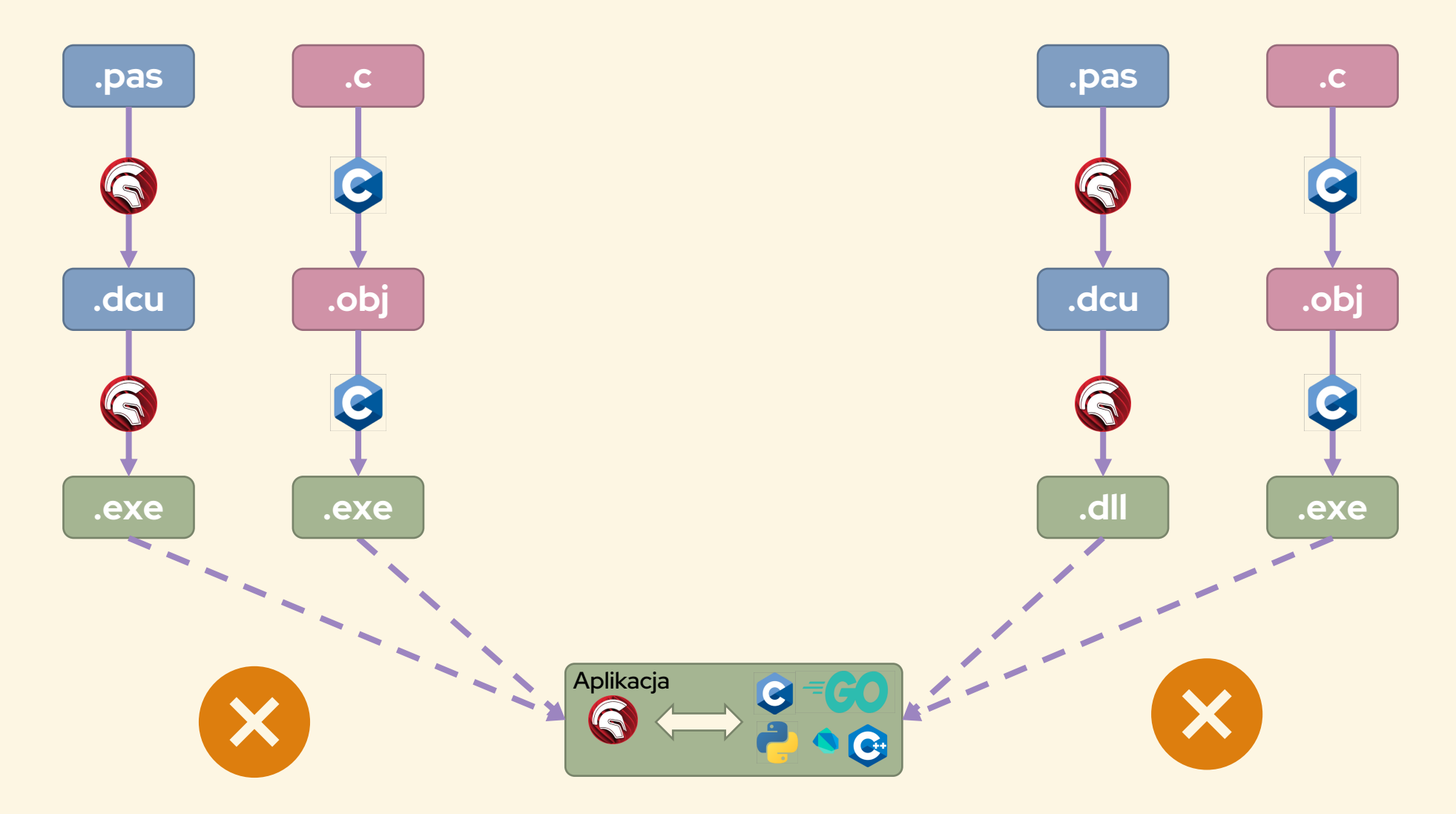

## **Co mamy na myśli?**

- **Aplikacja w Delphi, obcy kod dostarcza bibliotekę użytecznych funkcji**
	- **W postaci OBJ linkowanych z kodem w Delphi**
	- **W postaci DLL ładowanych w runtime przez kod w Delphi**
- **Aplikacja w innym języku, Delphi dostarcza bibliotekę funkcji**

- **Kod Delphi i obcy jako odrębne procesy**
	- **Komunikacja przez IPC**
	- **Komunikacja przez sieć**

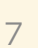

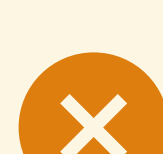

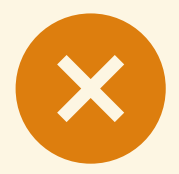

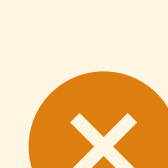

#### **Jak łączyć kod?**

- **Na etapie kompilacji:**
	- **Kompilacja obcego kodu do postaci pośredniej (.obj)**
	- **Deklaracja funkcji w Delphi jako external**
	- **Konsolidacja do wynikowego pliku wykonywalnego {\$L \*.obj}**
	- **.obj w formacie OMF lub COFF (MSVC/Clang/GCC)**
	- **Problem: brak obcego runtime Rozwiązanie (częściowe) dla C (MSVCRT): System.Win.Crtl**
- **W runtime:**
	- **Kompilacja obcego kodu do postaci DLL (własny runtime)**
	- **Deklaracja funkcji w Delphi jako external 'libxx.dll'**
	- **Alternatywnie: LoadLibrary, GetProcAddress**

#### **Łączenie w czasie kompilacji**

```
uses System.Win.Crtl;
```

```
// c_code.c: char* __cdecl dyn_greet() { … malloc() … }
```

```
function hello(): PAnsiChar; cdecl; external name '_dyn_greet';
```

```
{$L 'c_code.obj'}
```

```
begin
    var c: PAnsiChar := hello();
    writeln(c);
    free(c); // from System.Win.Crtl
end.
```
#### **Łączenie w runtime**

```
// c_code.c: __declspec(dllexport) char* __cdecl dyn_greet() { … malloc() … }
// c_code.c: __declspec(dllexport) void __cdecl lib_free(void* p) { … free(p) … }
```

```
function hello(): PAnsiChar; 
cdecl; external 'c_code.dll' name 'dyn_greet';
```

```
procedure c_free(p: Pointer); 
cdecl; external 'c_code.dll' name 'lib_free';
```

```
+ delayed
```

```
begin
    var c: PAnsiChar := hello();
    writeln(c);
    c_free(c); // from System.Win.Crtl
end.
```
#### **Runtime Delphi i obcy**

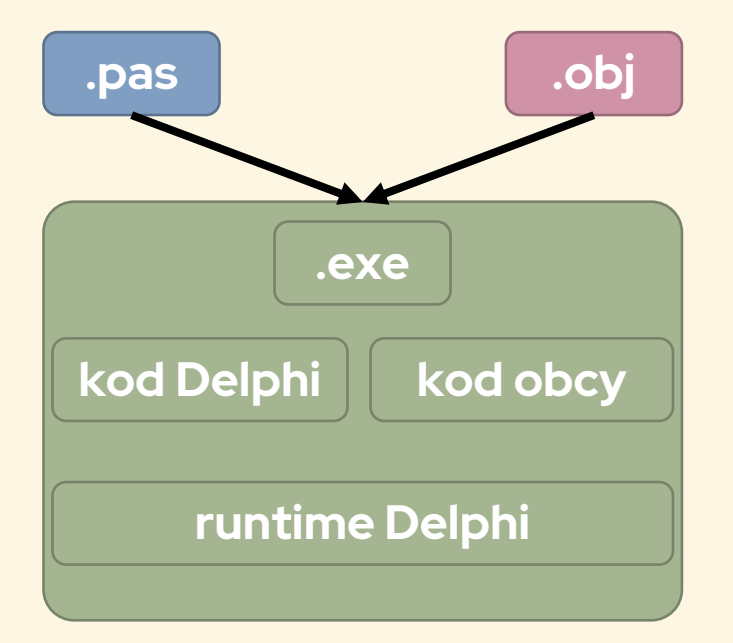

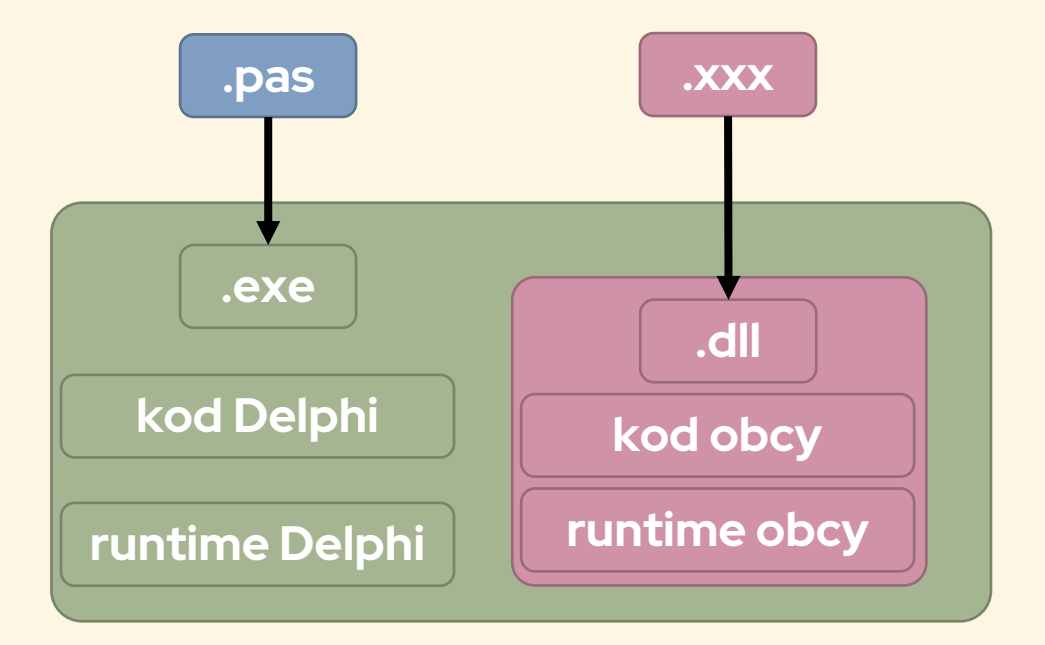

#### **Powiemy to tylko raz…**

**Nie można łączyć binarnego kodu 32-bitowego z 64-bitowym.**

**Nie można łączyć binarnego kodu kompilowanego dla różnych platform (CPU/OS).**

## **W czym problem? w ABI**

#### **ABI – Application Binary Interface**

- **1. Konwencja wywołań**
	- **stos / rejestry**
	- **kolejność parametrów**
	- **przekazanie wyniku**
	- **sprzątanie stosu**
	- **przekształcenia nazw funkcji (name mangling)**

#### **2. Binarna reprezentacja danych**

- **liczby**
- **tekst**
- **tablice, struktury**
- **3. Zarządzanie pamięcią dynamiczną**
	- **zwalnianie pamięci alokowanej przez obcy runtime**

#### **Wywołanie funkcji**

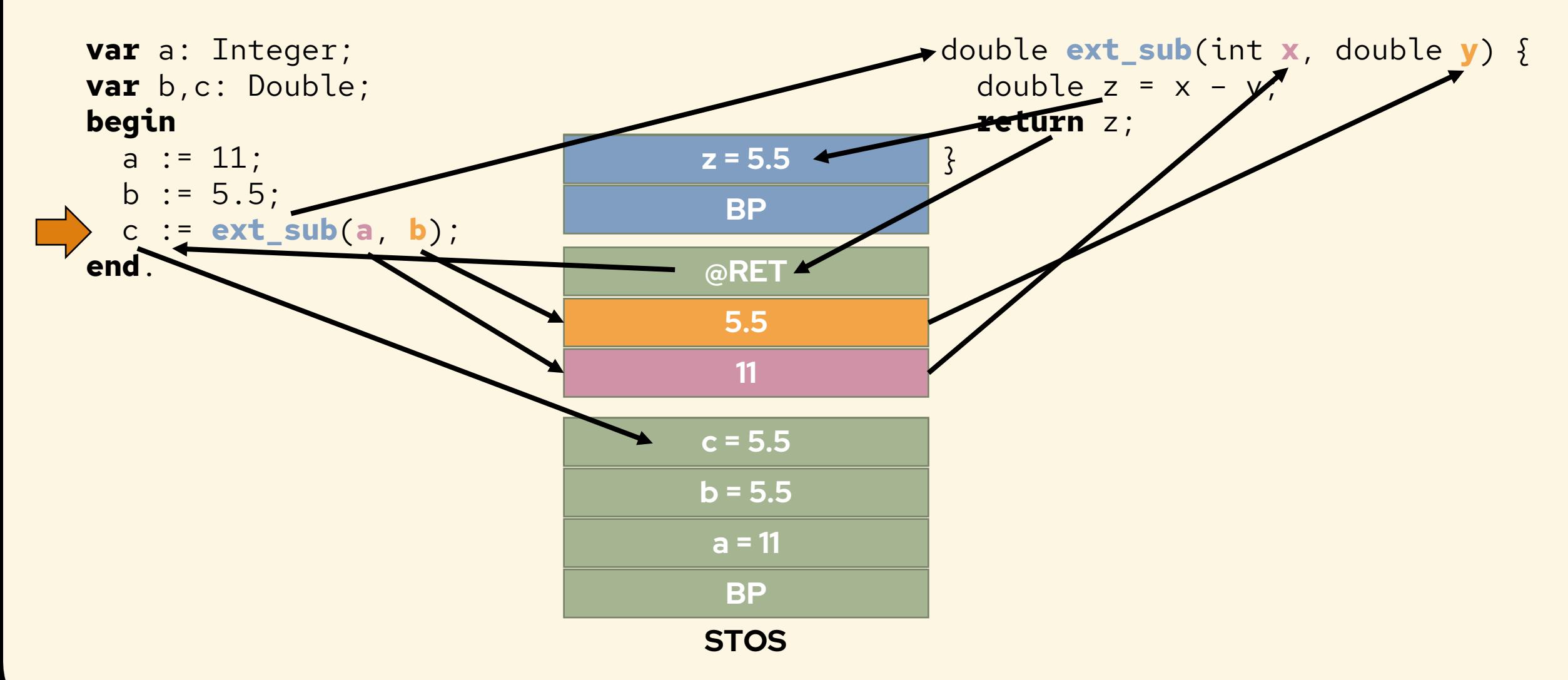

## **Wywołanie funkcji – kolejność**

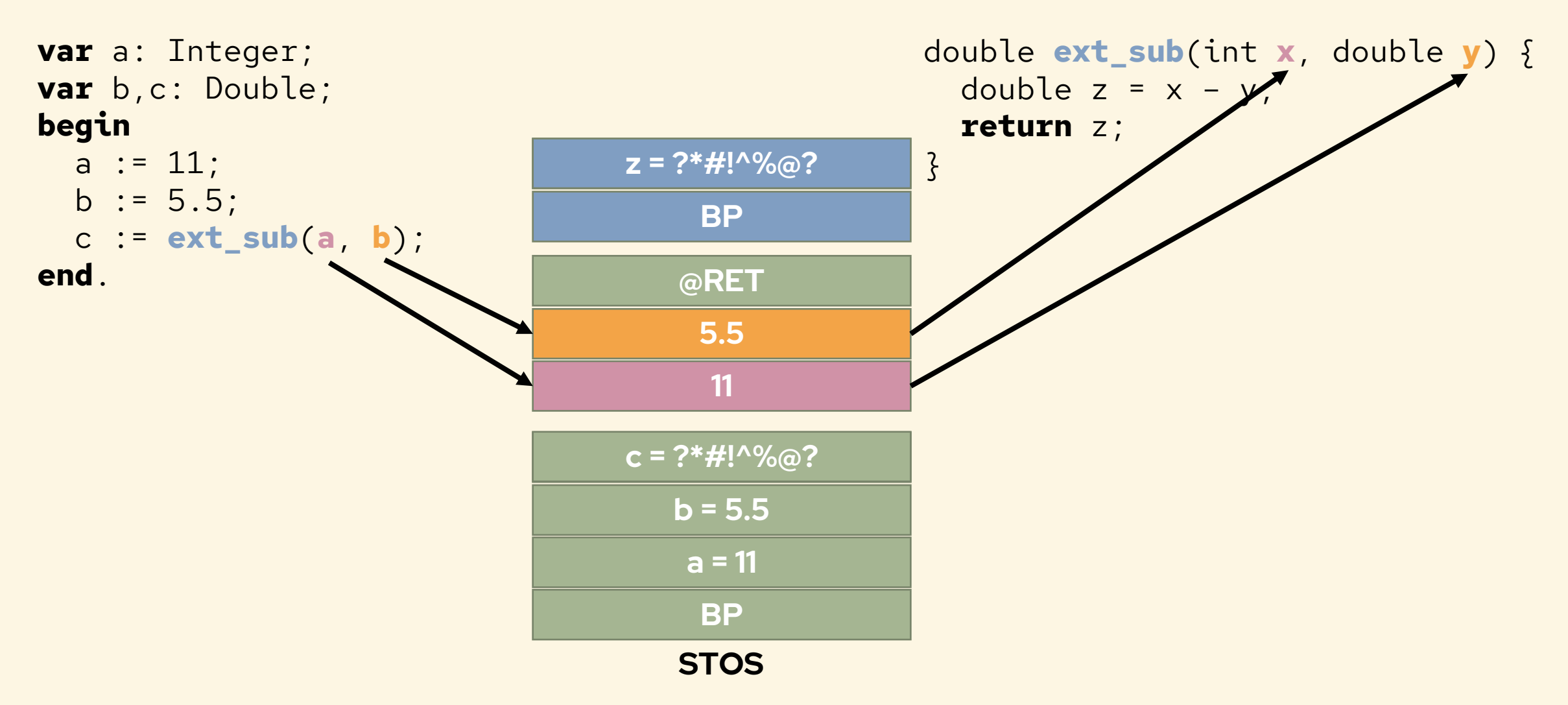

## **Wywołanie funkcji – sprzątanie**

```
var a: Integer;
var b,c: Double;
begin
 a := 11;b := 5.5;c := ext_sub(a, b);
end.
```
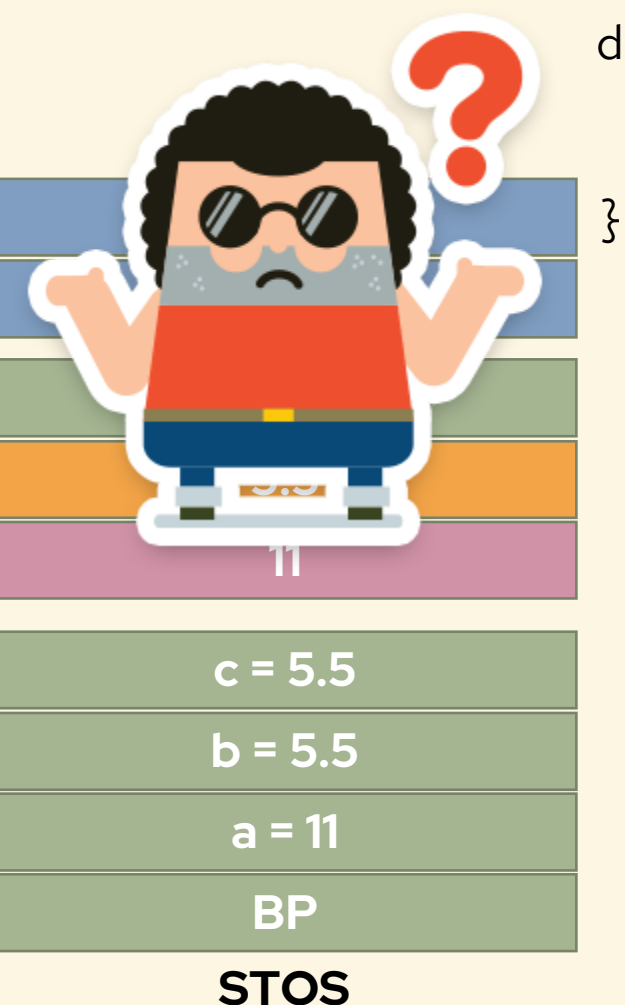

double **ext\_sub**(int **x**, double **y**) { double  $z = x - y$ ; **return** z;

#### **Konwencje wywołań**

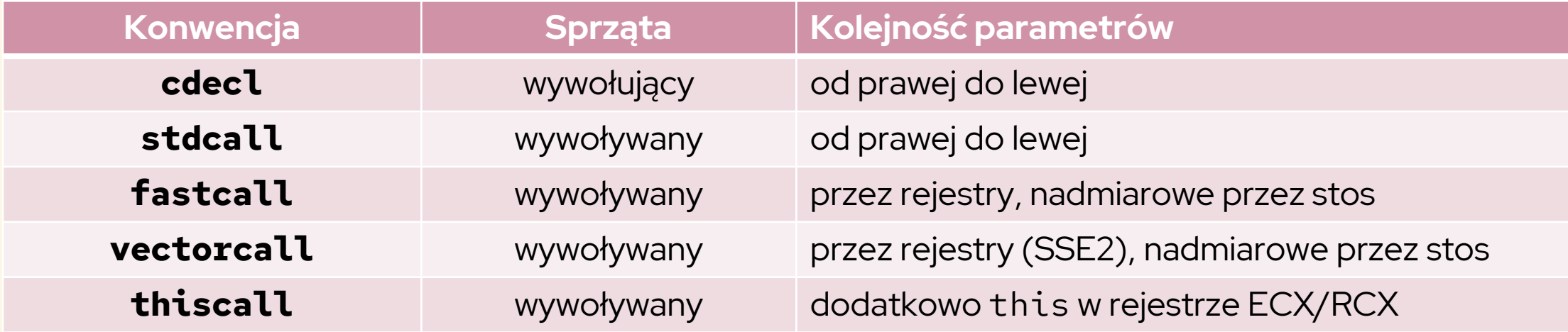

**<https://learn.microsoft.com/en-us/cpp/cpp/argument-passing-and-naming-conventions>**

- **API Win32: stdcall**
- **API Win64: cdecl**

#### **Nazwy funkcji (name mangling)**

**double sum(double \*a, unsigned int size);**

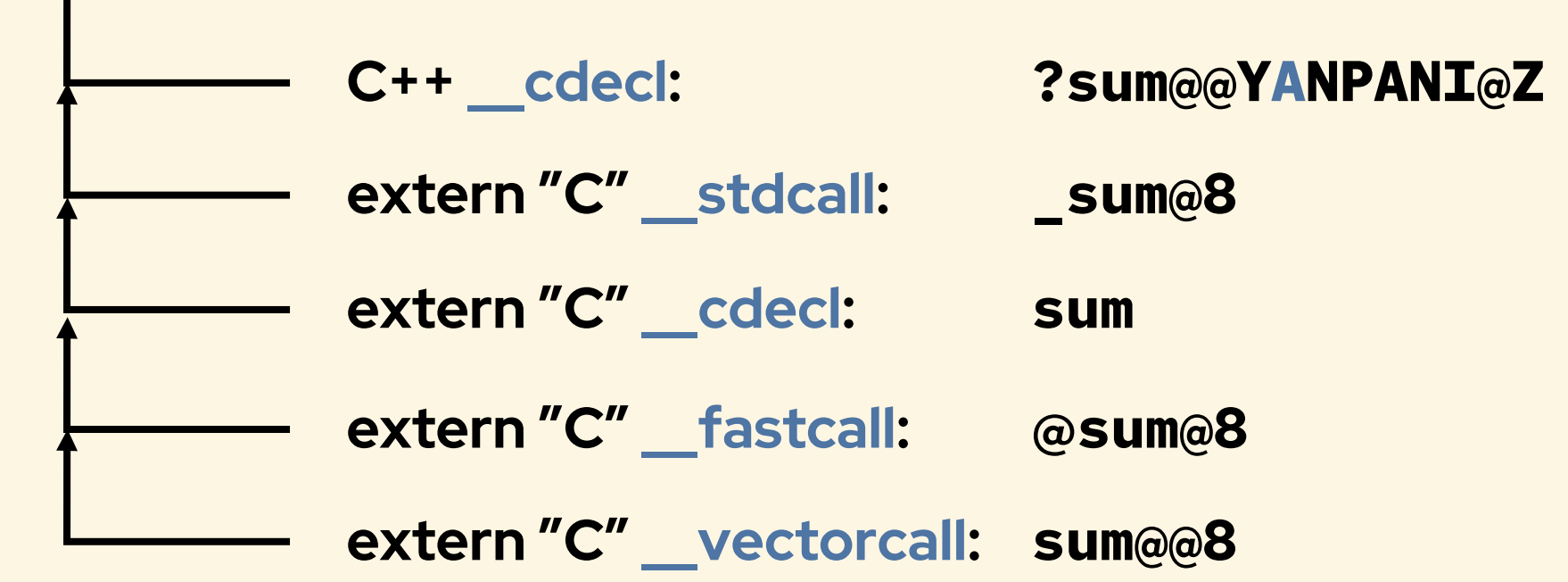

#### **Plik .DEF w czasie linkowania DLL rozwiązuje ten problem.**

#### **Reprezentacja danych - liczby**

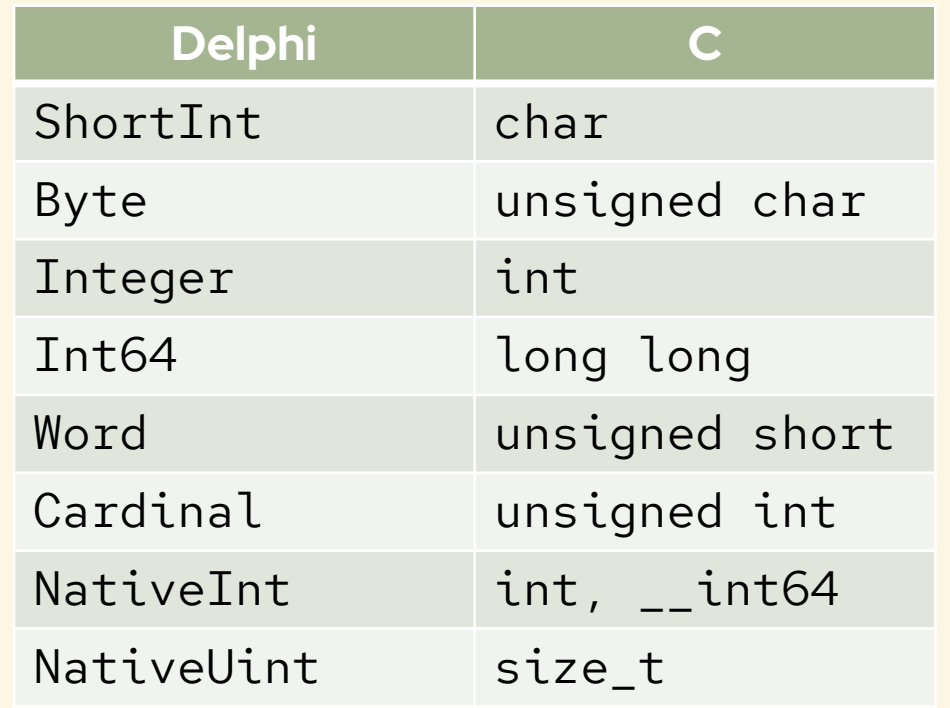

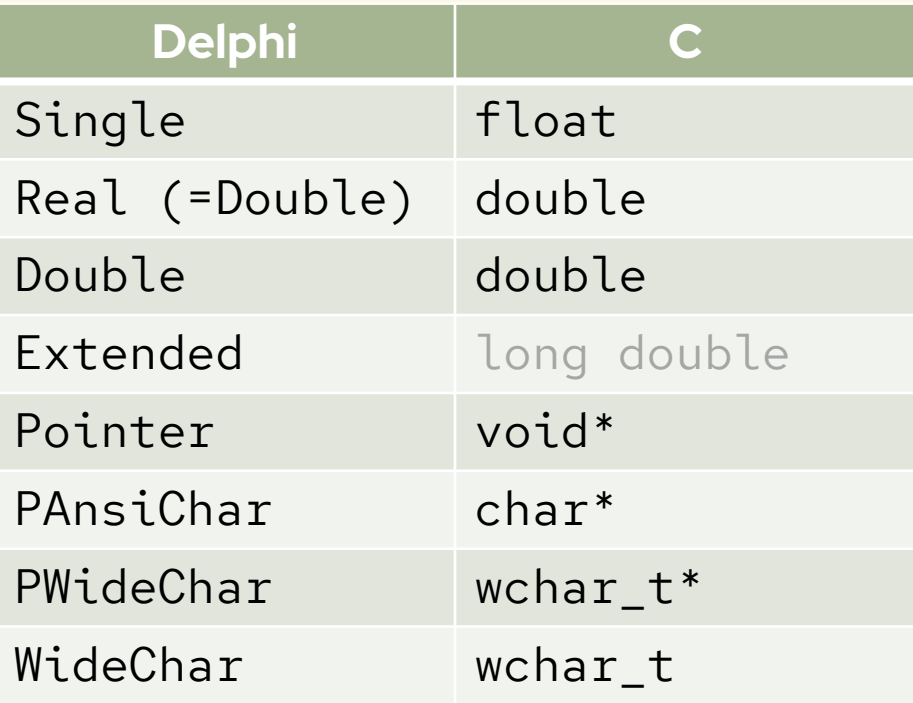

#### **[https://docwiki.embarcadero.com/RADStudio/Alexandria/en/Delphi\\_to\\_C++\\_types\\_mapping](https://docwiki.embarcadero.com/RADStudio/Alexandria/en/Delphi_to_C++_types_mapping)**

#### **Reprezentacja danych - tekst**

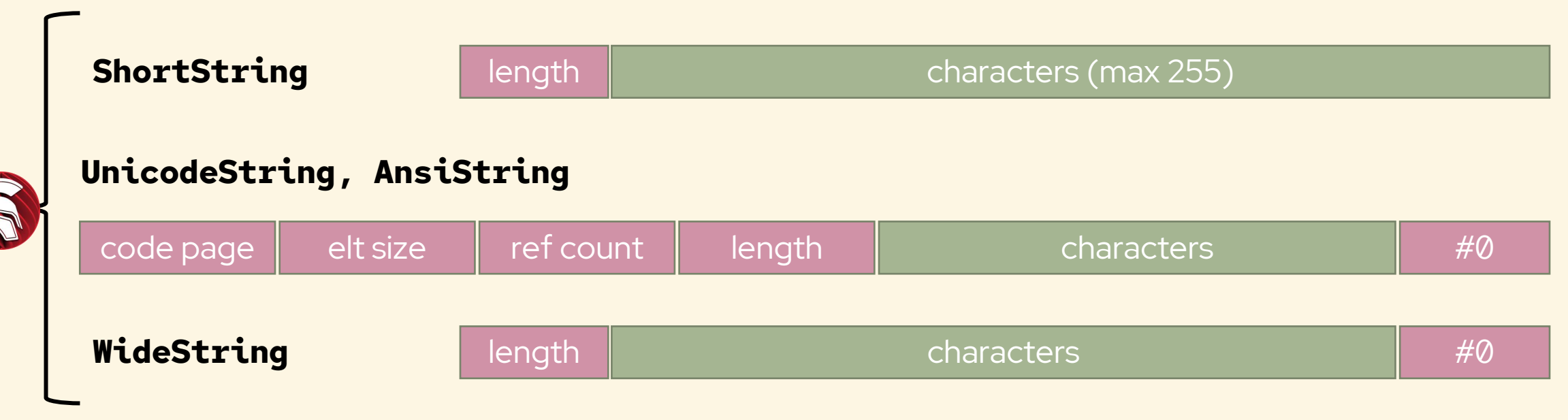

**[https://docwiki.embarcadero.com/RADStudio/Alexandria/en/Internal\\_Data\\_Formats\\_\(Delphi\)](https://docwiki.embarcadero.com/RADStudio/Alexandria/en/Internal_Data_Formats_(Delphi))**

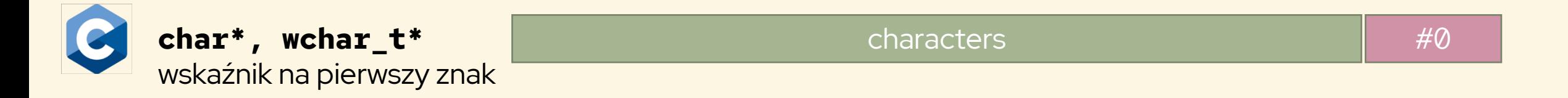

#### **Reprezentacja danych - tekst**

- **var s: string := 'very important text';**
- **c\_func\_a(PAnsiChar(s));**
- **c\_func\_w(PWideChar(s));**

**void c\_func\_a(char \*arg)**

**void c\_func\_w(wchar\_t \*arg)**

**c\_func\_utf(PAnsiChar(UTF8Encode(s))); RawByteString void c\_func\_utf(char \*arg)**

#### **Reprezentacja danych - tablice**

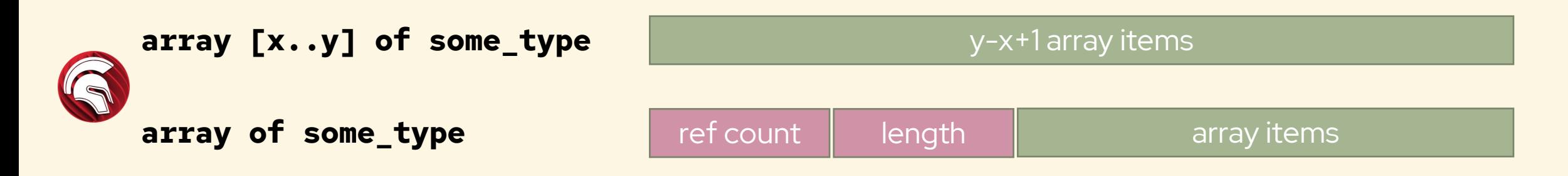

**[https://docwiki.embarcadero.com/RADStudio/Alexandria/en/Internal\\_Data\\_Formats\\_\(Delphi\)](https://docwiki.embarcadero.com/RADStudio/Alexandria/en/Internal_Data_Formats_(Delphi))**

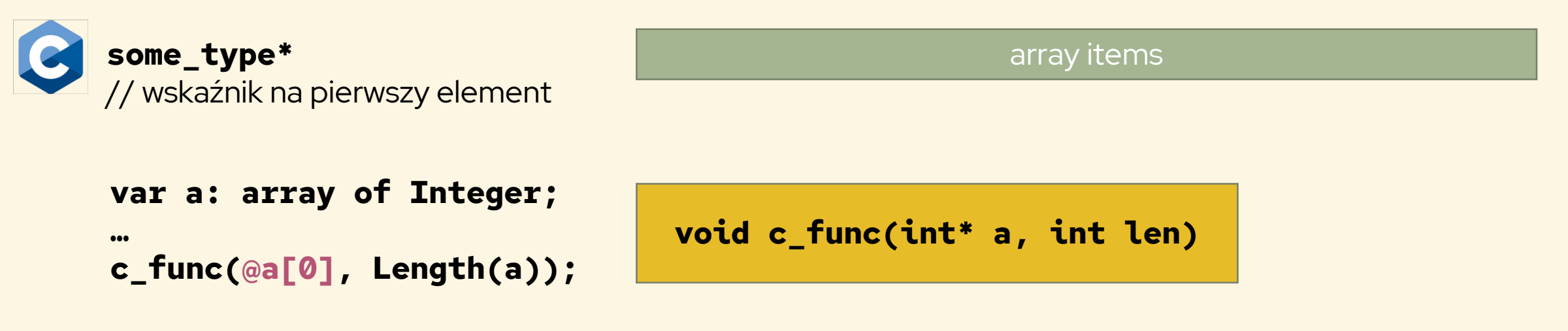

#### **Reprezentacja danych - struktury**

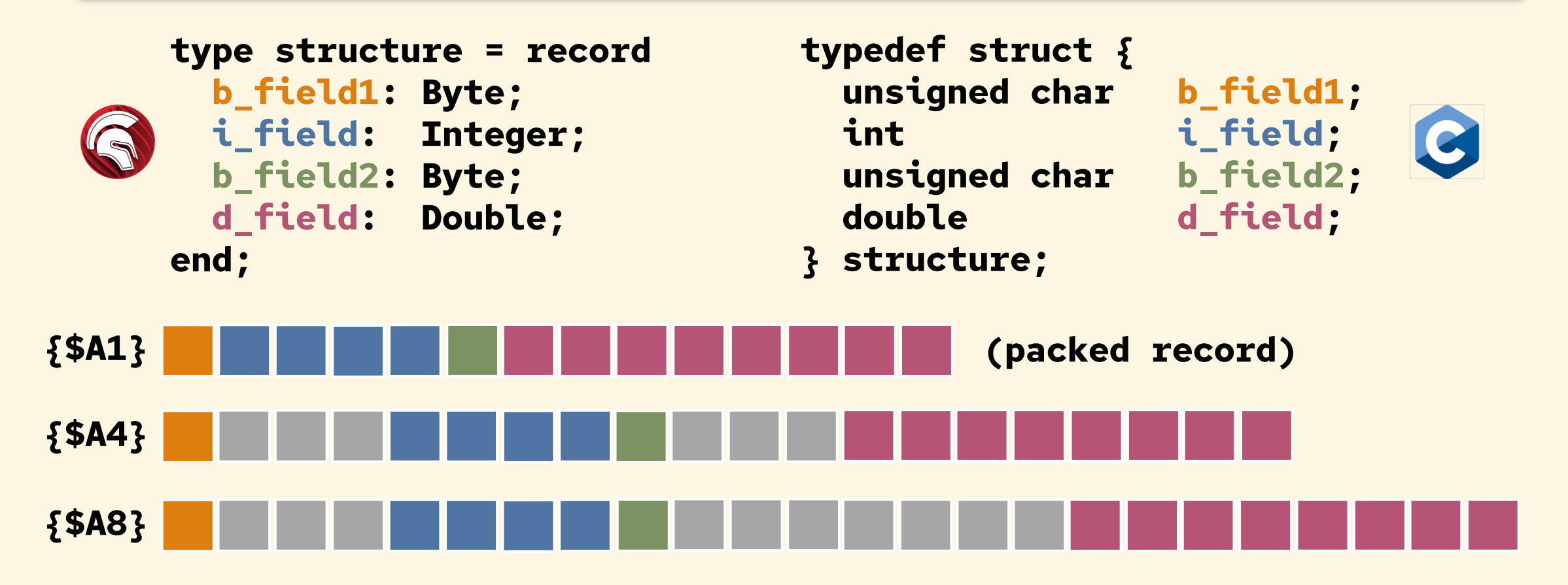

**[https://docwiki.embarcadero.com/RADStudio/Alexandria/en/Align\\_fields\\_\(Delphi\)](https://docwiki.embarcadero.com/RADStudio/Alexandria/en/Align_fields_(Delphi)) [https://en.wikipedia.org/wiki/Data\\_structure\\_alignment](https://en.wikipedia.org/wiki/Data_structure_alignment)**

#### **Reprezentacja danych – klasy**  66

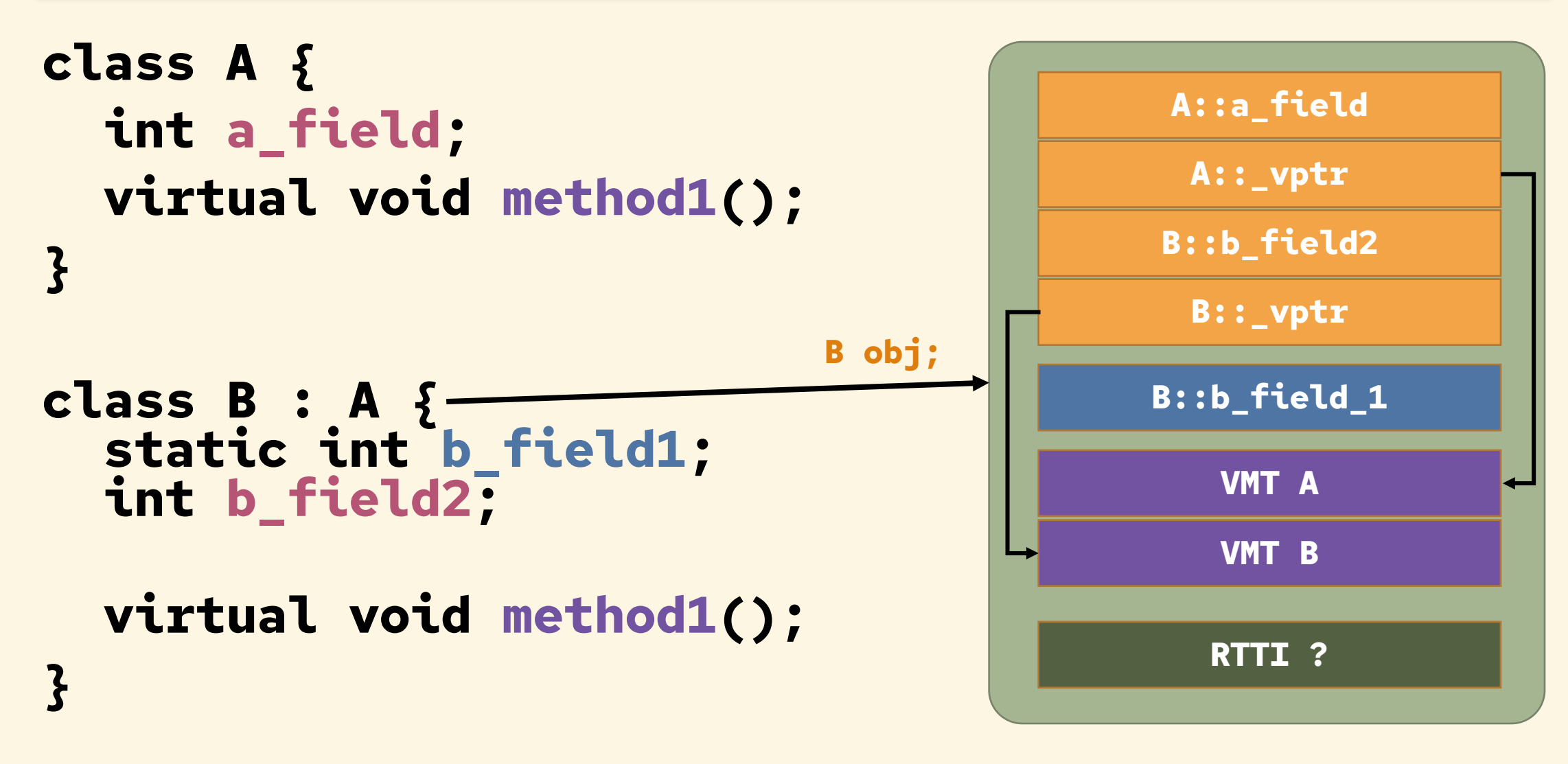

#### **Reprezentacja danych - klasy**

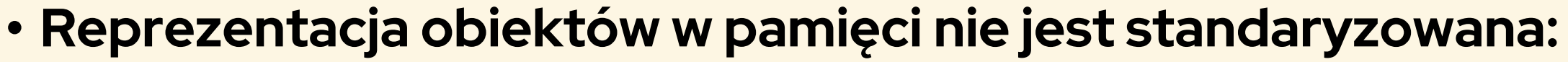

- **Różna w różnych językach**
- **Różna w różnych kompilatorach tego samego języka**
- **Konieczny kod pośredni, konwertujący reprezentację obiektową na kombinacje wskaźników i funkcji, czyli na ABI C (np. qt4pas)**
- **Wyjątkiem jest C++ Builder: (CPPCast 16.04.2021, David Millington, Embarcadero) Specjalne modyfikacje w CLang / LLVM zapewniające kompatybilność klas z Delphi**

 $66$ 

#### **Reprezentacja danych - klasy**

**Przykład: qt4pas / qcalendarwidget\_c.cpp (+ drobne korekty)**

Natywny C++: QDate d = qcal.selectedDate();

```
extern "C"__declspec(dllexport)
void __cdecl QCalendarWidget_selectedDate(void* qcal, void* retval) 
\Sigma*(QDate *)retval = ((QCalendarWidget *)qcal)->selectedDate();
}
```
**Nieobiektowy C:**

void\* d = QDate\_create(); // qdatetime\_c.cpp QCalendarWidget\_selectedDate(qcal, d); // do something with d QDate\_destroy(d);

#### **Reprezentacja danych - klasy**

**Przykład: qt4pas / qcalendarwidget\_c.cpp (+ drobne korekty)**

**Nieobiektowy C:**

**Delphi:**

Natywny C++: QDate d = qcal.selectedDate();

void\* d = QDate\_create(); // qdatetime\_c.cpp QCalendarWidget\_selectedDate(qcal, d); // do something with d QDate\_destroy(d);

var d: Pointer := QDate\_create(); QCalendarWidget\_selectedDate(qcal, d); // do something with d QDate\_destroy(d);

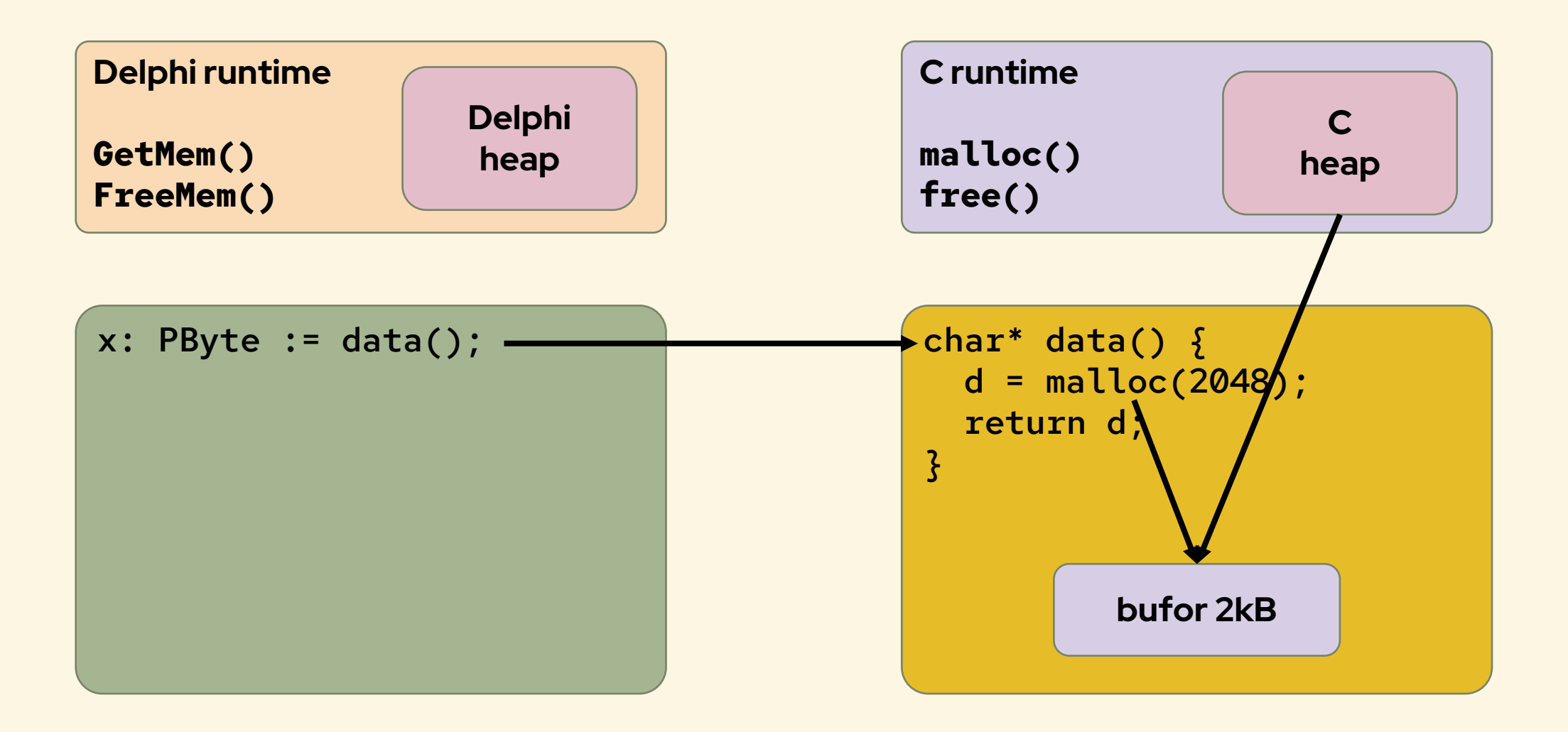

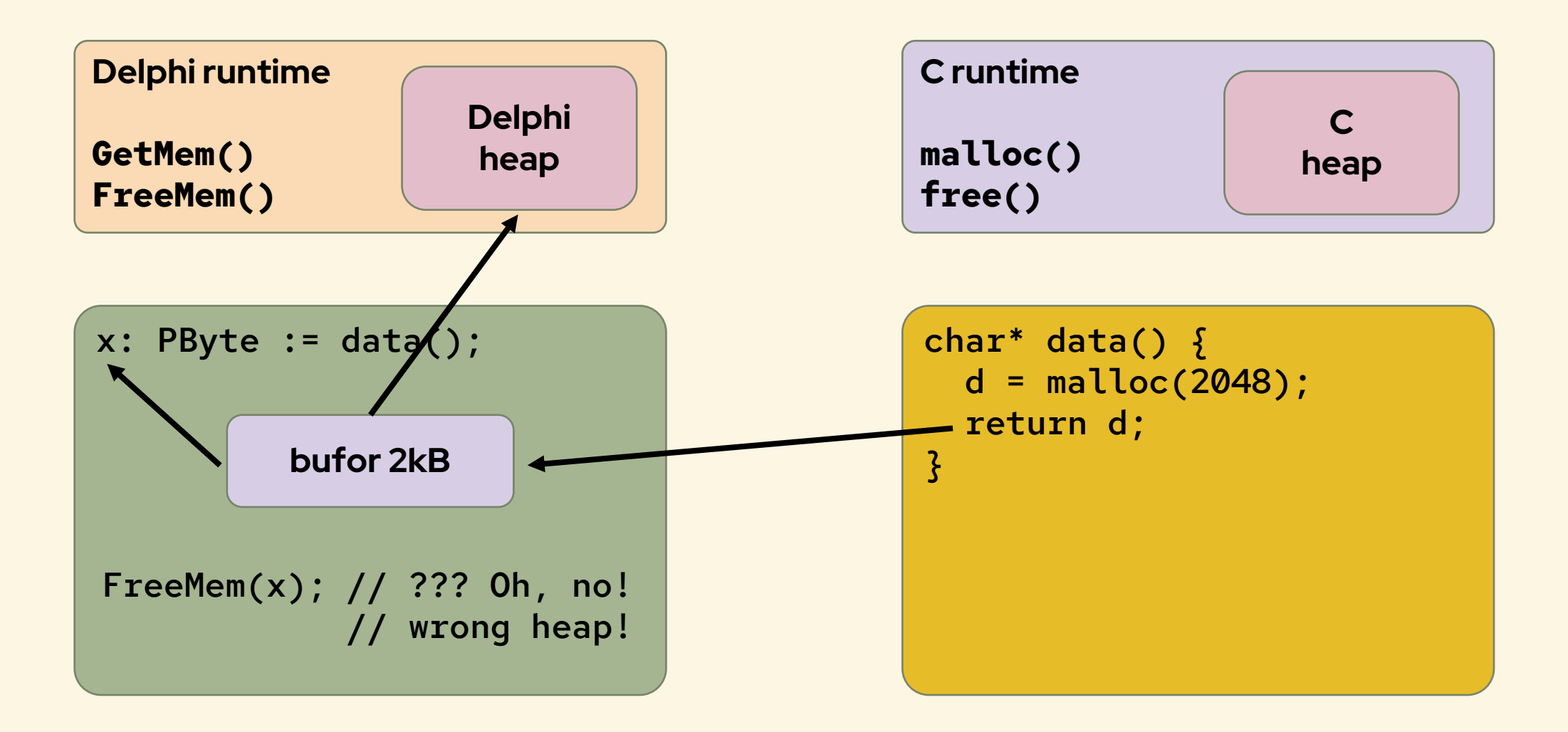

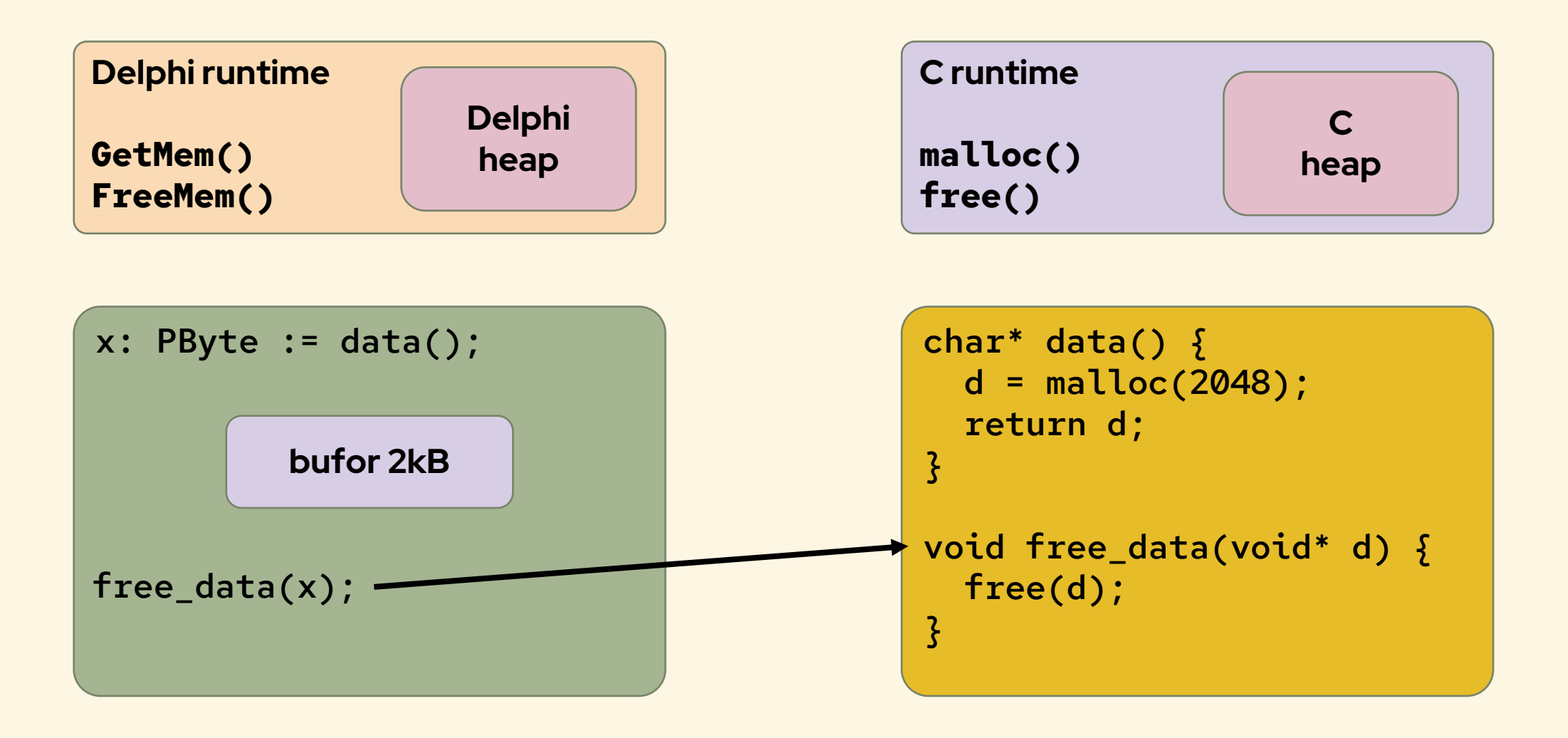

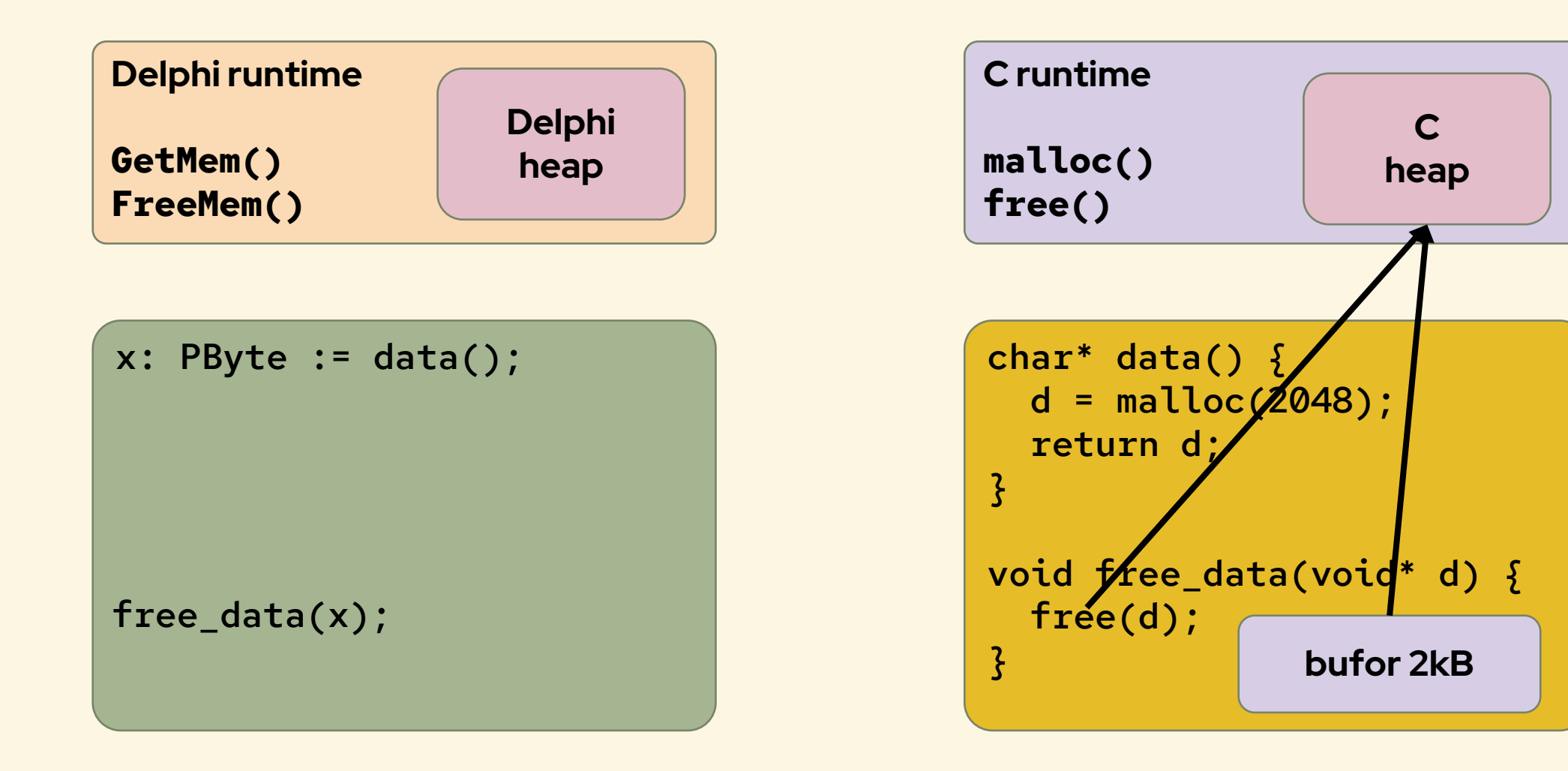

#### **ABI C jako lingua franca**

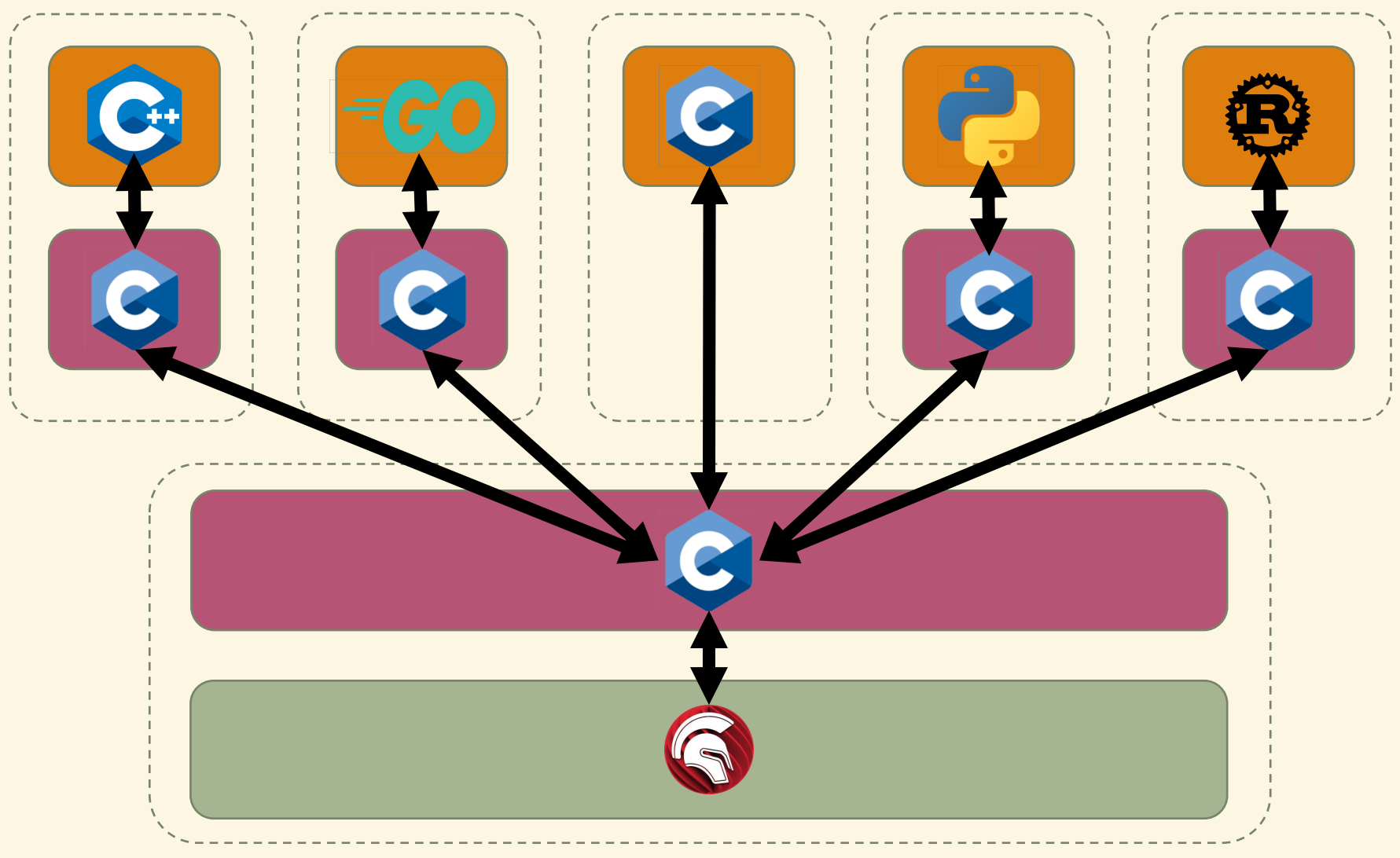

#### **ABI C jako lingua franca**

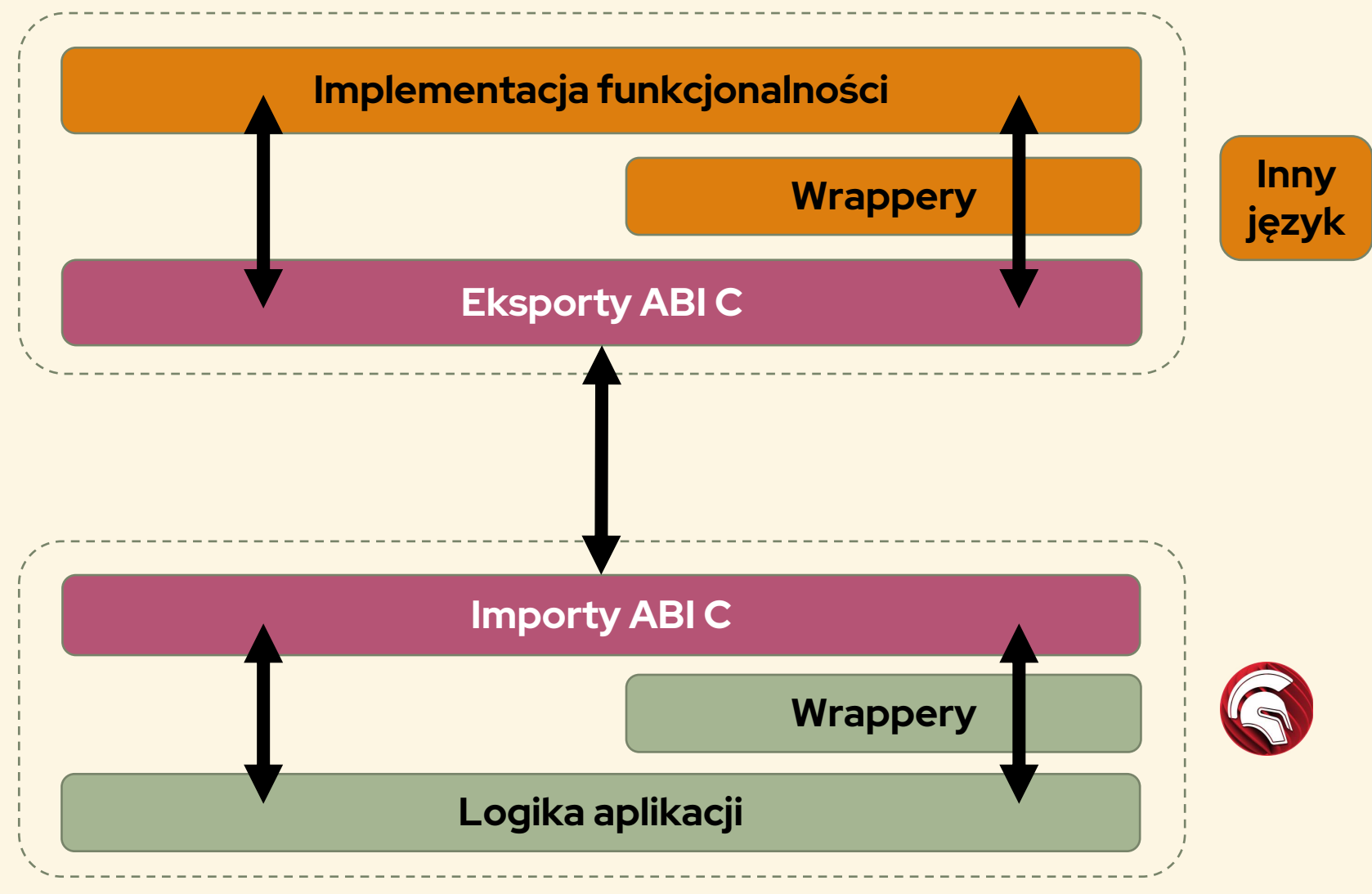

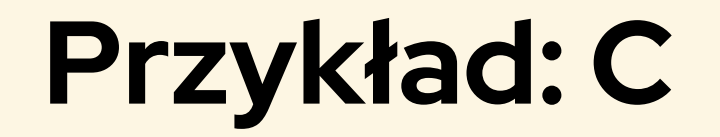

**Zapisywanie grafiki w formacie WebP.**

**<https://developers.google.com/speed/webp/>**

**<https://github.com/webmproject/libwebp/>**

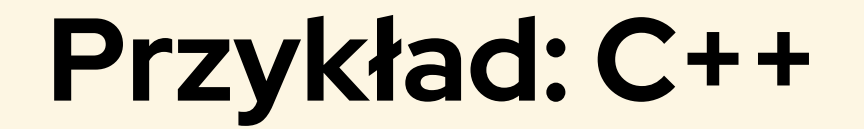

**Usuwanie duplikatów z tablicy.**

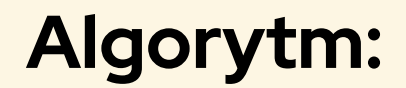

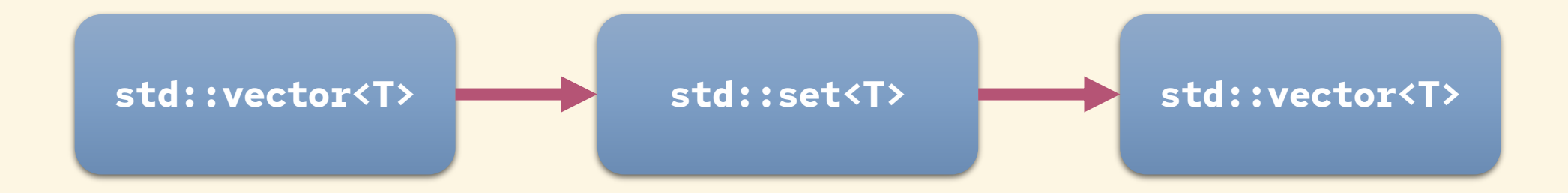

**Idiom w Pythonie: deduped\_list = list(set(list\_with\_duplicates))**

#### **Przykład: Go**

**Równoległe obliczenie sumy SHA-512 dla wszystkich plików w folderze.**

- **równoległość: goroutines, waitgroups**
- **wyliczanie hash'a: crypto/sha512**
- **metapakiet "C"**
- **komentarze eksportu funkcji: //export func\_name**
- **go build –buildmode=c-shared**
- **automatycznie generowany plik nagłówkowy C**
- **runtime/cgo: handle, przekazywanie danych z/do Go**
- **C.CString, GoSlice, GoString**

## **Go – więcej informacji**

- **1. Vladimir Vivien: Calling Go Functions from Other Languages https://medium.com/learning-the-go-programming[language/calling-go-functions-from-other-languages-](https://medium.com/learning-the-go-programming-language/calling-go-functions-from-other-languages-4c7d8bcc69bf)4c7d8bcc69bf**
- **2. Go build modes**

**[https://pkg.go.dev/cmd/go#hdr-Build\\_modes](https://pkg.go.dev/cmd/go#hdr-Build_modes)**

**3. Dokumentacja CGo (przekazywanie wskaźników C-Go) [https://pkg.go.dev/cmd/cgo#hdr-C\\_references\\_to\\_Go](https://pkg.go.dev/cmd/cgo#hdr-C_references_to_Go)**

#### **Przykład: Python**

- **1. Rozpoznawanie mowy: <https://github.com/openai/whisper>**
- **2. Importy bezpośrednio z python3.dll (ABI C)**
- **3. Py\_IncRef / Py\_DecRef: uwaga na pożyczone referencje (sprawdzać dokumentację Python C API)**
- **4. Niektóre pakiety wymagają specjalnego przygotowania po stronie Delphi (np. numpy, pytorch – Math.SetExceptionMask)**
- **5. Możliwe uruchamianie skryptów wprost (PyRun\_SimpleString) lub interakcja niskopoziomowa (PyImport\_Import, PyObject\_GetAttrString, PyObject\_Call, …)**
- **6. Python Windows embeddable package**
- **7. <https://docs.python.org/3/using/windows.html>**

#### **Wnioski**

- **1. ABI C to lingua franca w łączeniu kodu.**
- **2. Czasami zachodzi konieczność pisania wrapperów / adapterów po obu stronach kodu (Delphi i obcego).**
- **3. Znajomość obcego języka i środowiska bywa niezbędna.**
- **4. Łączenie w runtime (DLL) jest wygodniejszym rozwiązaniem.**
- **5. Musimy zapewnić zgodność reprezentacji danych na poziomie binarnym i odpowiednie konwersje.**
- **6. Równolegle działające runtime'y powodują problemy z zarządzaniem pamięcią dynamiczną.**
- 7. Im język "bardziej odległy" od C, tym więcej kodu pośredniego **wymaga.**
- **8. Twórcy języka X zwykle ułatwiają wywołania X** → **C, wywołania C** → **X bywają bardziej skomplikowane.**

## **Pytania**

- **Inne języki:**
	- **Java – JNI / JNA (ABI C, w obie strony, sporo ekstra kodu)**
	- **Rust – ABI C (w obie strony)**
	- **.NET – (.NET** → **C działa, C** → **.NET - ?)**
	- **Dart – dart:ffi działa tylko w jedną stronę (Dart** → **C)**
	- **Kotlin/Native - ABI C (w obie strony)**
	- **Lua – podobnie jak Python (ABI C)**
	- **JavaScript – node.js native addons (JS** → **C++)**
	- **Ruby – ?**
	- **Perl – ?**

• **Źródła przykładów: <https://github.com/ttyrakow/zlot22>**